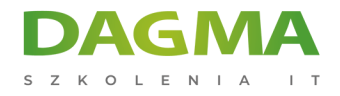

Szkolenie

## **Microsoft Excel - Advanced**

[Strona szkolenia](https://szkolenia.dagma.eu/szkolenia,catalog,503/microsoft-excel-advanced?utm_source=Promo&utm_medium=PDF&utm_content=P52-1-PDF-tid:503-date:2024-12-22&utm_campaign=Promo52-1-Training-Description) | [Terminy szkolenia](https://szkolenia.dagma.eu/szkolenia,catalog,503/microsoft-excel-advanced?utm_source=Promo&utm_medium=PDF&utm_content=P52-1-PDF-tid:503-date:2024-12-22&utm_campaign=Promo52-1-Training-Description) | [Rejestracja na szkolenie](https://szkolenia.dagma.eu/szkolenia,register,step-1,503/microsoft-excel-advanced?utm_source=Promo&utm_medium=PDF&utm_content=P52-1-PDF-tid:503-date:2024-12-22&utm_campaign=Promo52-1-Training-Description) | [Promocje](https://szkolenia.dagma.eu/promocje?utm_source=Promo&utm_medium=PDF&utm_content=P52-1-PDF-tid:503-date:2024-12-22&utm_campaign=Promo52-1-Training-Description)

# **Opis szkolenia**

Chcesz znacząco przyspieszyć pracę w MS Excel? Analizujesz duże zestawy danych? Tworzysz raporty? Przygotowujesz pliki dla innych użytkowników? Chcesz zostać ekspertem od MS Excel? Szkolenie kierowane do osób, które dużo pracują w MS Excel oraz przygotowują arkusze dla innych użytkowników. Podczas szkolenia będzie okazja poznać zakamarki MS Excel. Weź udział w tym szkoleniu. Certyfikowany trener Microsoft z wieloletnim doświadczeniem pokaże Ci, że MS Excel może być przyjaznym narzędziem.

## **Po ukończeniu szkolenia:**

- poznasz niemal wszystkie narzędzia MS Excel,
- zobaczysz do czego MS Excel jest zdolny i jak może Ci pomóc w Twoich codziennych pracach.

# **Wymagania:**

Przed przystąpieniem do tego szkolenia, uczestnicy muszą posiadać:

doświadczenie w pracy z systemem Windows oraz MS Excel na poziomie min. średnim.

# **Program szkolenia**

# **Moduł 1: Przypomnienie i rozszerzenie podstaw obsługi MS Excel**

Adres korespondencyjny: DAGMA Szkolenia IT | ul. Bażantów 6a/3 | Katowice (40-668) tel. 32 793 11 80 | szkolenia@dagma.pl szkolenia.dagma.eu

DAGMA Sp. z o.o. z siedzibą w Katowicach (40-478), ul. Pszczyńska 15<br>Sąd Rejonowy Katowice-Wschód w Katowicach Wydział VIII Gospodarczy Numer KRS: 0000130206, kapitał zakładowy: 75 000 zł Numer NIP: 634-012-60-68, numer REGON: 008173852

D<sub>3</sub>

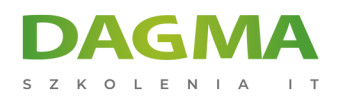

- sprawne poruszanie się po arkuszu oraz zaznaczanie obszarów mniej znane metody
- typy zawartości komórek
- kopiowanie i przenoszenie komórek i obszarów (kilka sposobów)
- wbudowane serie danych i tworzenie własnych
- wprowadzanie formuł jaka metoda jest optymalna?
- zasady poprawnego dobierania i konstruowania formuł, zapis formuł w wielu wierszach
- niestandardowe formaty komórek

#### **Moduł 2: Wykorzystanie narzędzi dostępnych w MS Excel**

- Formatowanie Warunkowe tworzenie zaawansowanych warunków
- Poprawność Danych kontrola wprowadzanych danych wg własnych kryteriów
- Formatuj Jako Tabelę wykorzystanie narzędzia m.in. w tworzeniu dynamicznych wykresów
- Dodatki MS Excel Solver iteracyjne rozwiązywanie złożonych zagadnień za pomocą kolejnych optymalizacji
- Dodatki MS Excel Pareto niektóre rzeczy można zrobić szybciej
- Tabela Przestawna analiza dużych zestawów danych w tabeli
- wykorzystanie fragmentatorów

## **Moduł 3: Zarządzanie dużymi zestawami danych**

- sortowanie w poziomie
- sortowanie i filtrowanie typu "instant"

## **Moduł 4: Niezbędne funkcje MS Excel**

- panowanie nad funkcjami zagnieżdżonymi i wielowierszowymi
- funkcje/wyniki rozlane
- funkcje obliczeniowe i statystyczne (m.in. MEDIANA, ODCH.STANDARDOWE…)
- funkcje warunkowe (m.in. JEŻELI.BŁĄD, JEŻELI, LICZ.WARUNKI, SUMA.WARUNKÓW, X.WYSZUKAJ, PRZESUNIĘCIE, PODAJ.POZYCJĘ, PRZEŁĄCZ…)
- funkcje finansowe (m.in. FV, PMT, IPMT…)
- funkcje dat i czasu (m.in. ISO.NUM.TYG, DZIEŃ.ROBOCZY, DATA, ROK…)
- funkcje tekstowe (m.in. konkatenacja tekstów)
- funkcje informacyjne (m.in. funkcje CZY…)

## **Moduł 5: Wizualizacja danych**

wykresy niestandardowe m.in. na przykładzie wykresu kroczącego (typu roll)

#### **Moduł 6: Przenoszenie danych między programami**

wprowadzenie do MS Query

Adres korespondencyjny: DAGMA Szkolenia IT | ul. Bażantów 6a/3 | Katowice (40-668) tel. 32 793 11 80 | szkolenia@dagma.pl szkolenia.dagma.eu

DAGMA Sp. z o.o. z siedzibą w Katowicach (40-478), ul. Pszczyńska 15 Sąd Rejonowy Katowice-Wschód w Katowicach Wydział VIII Gospodarczy Numer KRS: 0000130206, kapitał zakładowy: 75 000 zł Numer NIP: 634-012-60-68, numer REGON: 008173852

D<sub>3</sub>

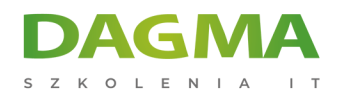

tworzenie samoaktualizujących się łącz do danych

#### **Moduł 7: Druk dokumentu**

- ustawienie wierszy powtarzanych
- definiowanie obszaru wydruku

## **Moduł 8: Wprowadzenie do makrodefinicji (VBA)**

- przygotowanie prostej makrodefinicji
- utworzenie nowej funkcji w MS Excel (utworzenie dodatku zawierającego funkcję liczącą objętość kuli)

**Tagi:**

Adres korespondencyjny:

DAGMA Szkolenia IT | ul. Bażantów 6a/3 | Katowice (40-668) tel. 32 793 11 80 | szkolenia@dagma.pl szkolenia.dagma.eu

DAGMA Sp. z o.o. z siedzibą w Katowicach (40-478), ul. Pszczyńska 15<br>Sąd Rejonowy Katowice-Wschód w Katowicach Wydział VIII Gospodarczy<br>Numer KRS: 0000130206, kapitał zakładowy: 75 000 zł Numer NIP: 634-012-60-68, numer REGON: 008173852